**Test for header padding. Please see Page 2**

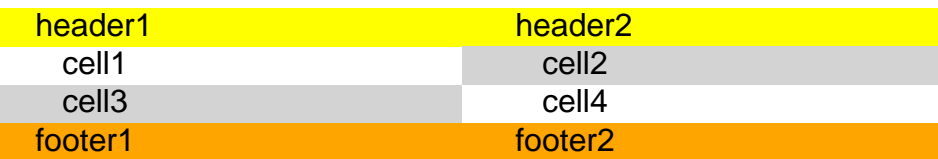

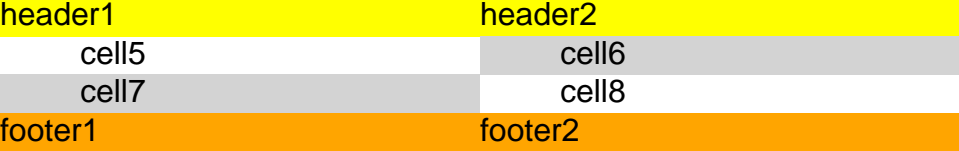